Bitget总部位于新加坡,是全球化的数字资产衍生品交易服务平台。公司业务包括 期货合约、现货交易及全球OTC等。Bitget在日本、韩国、加拿大等地设有分部, 目前全球累计注册用户超90万。

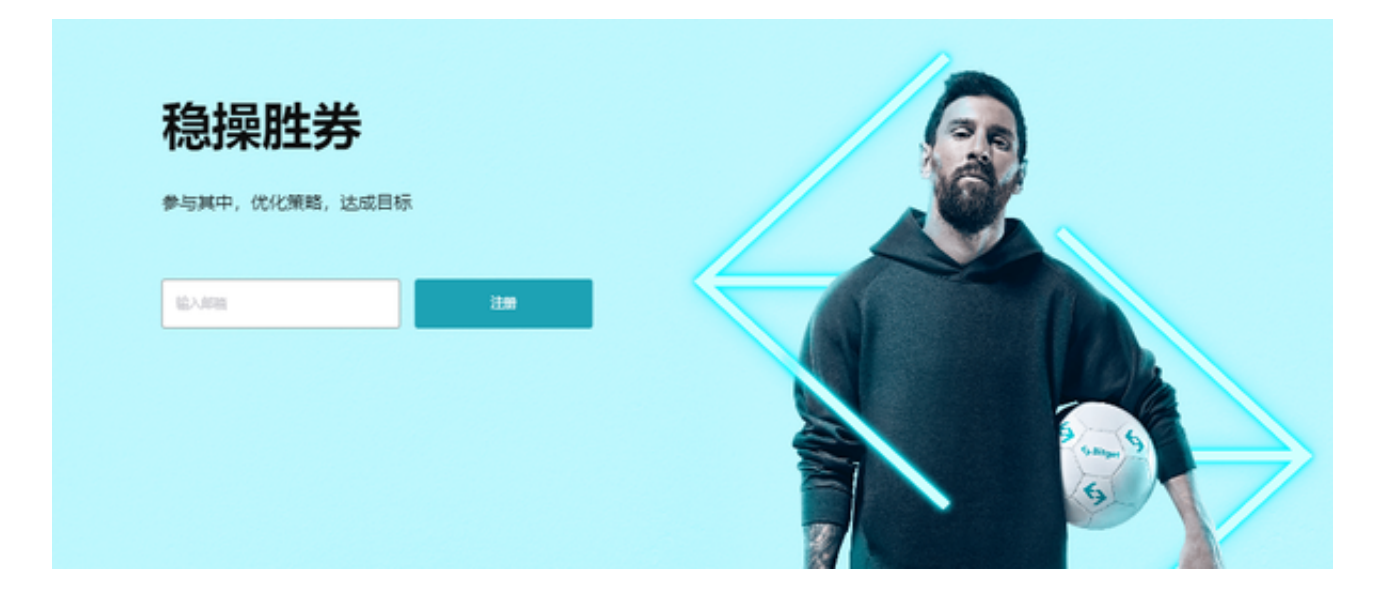

如何下载bitget

对于不同操作系统和设备,下载方式会有所不同。以下是具体的步骤:

 要下载bitget的官方网站,首先需要进入Bitget官方网站,通过百度或谷歌等搜索 引擎搜索"bitget",都可以很轻松的找到bitget官网。在进入官网后,你可以选择" 立即注册"或"下载APP"进行注册和下载。

Bitget交易平台操作注意事项

 风险提示:数字货币交易具有高风险性,投资需谨慎,建议在了解市场行情和风 险后再进行交易。

 身份验证:为了保障账户安全,Bitget平台要求用户进行身份验证,确保账户归属 和交易安全。

资金安全:在进行数字货币交易时,需要注意资金安全,避免账户被盗或资金损 失。建议设置资金密码、谷歌验证等安全措施。

 交易手续费:Bitget平台会收取一定的交易手续费,需要注意手续费的计算和支付 。

 市场行情:在进行数字货币交易时,需要了解市场行情,掌握数字货币的价格走 势和交易量等信息,以便做出正确的交易决策。

API接口:如果使用API接口进行程序化交易,需要注意API密钥的保护和使用,避 免API密钥泄露导致账户被盗。

 移动端APP:使用Bitget官方移动端APP进行交易时,需要注意下载官方正版APP ,避免下载盗版APP导致账户被盗。

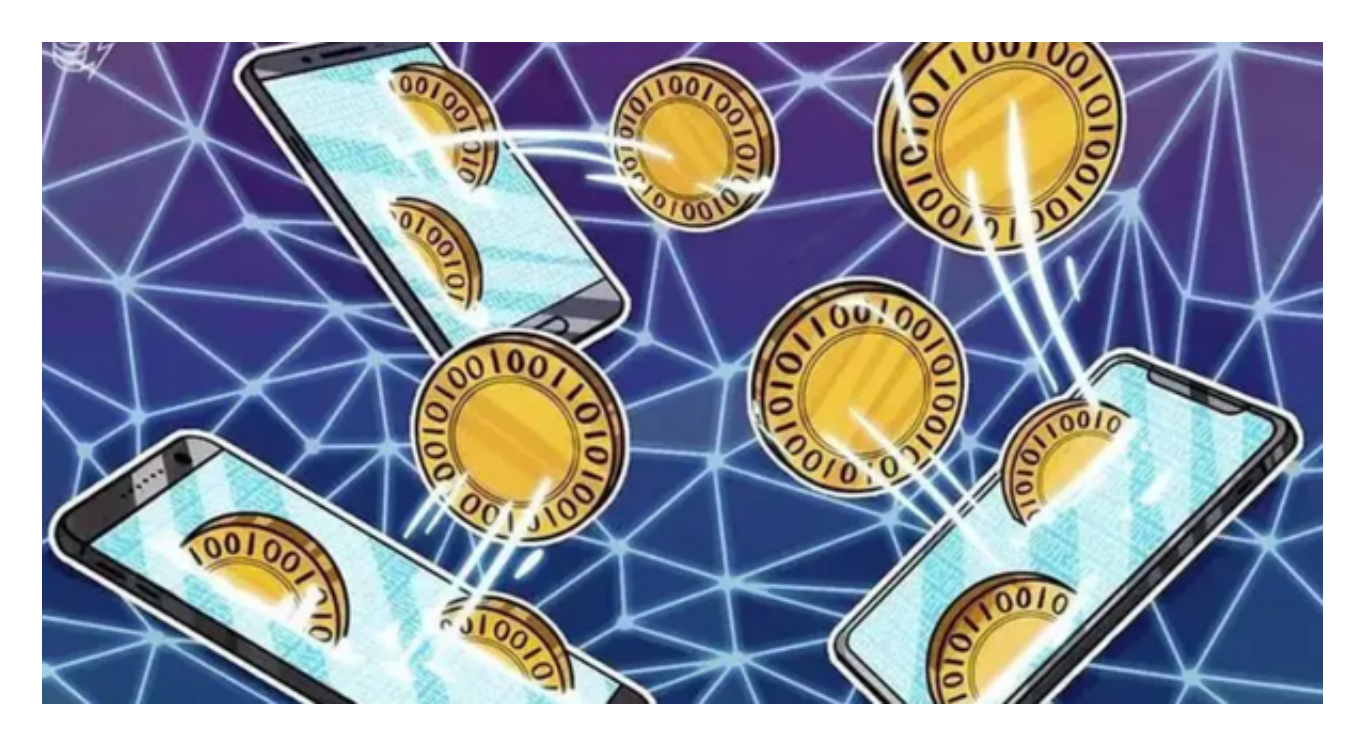

 在Bitget登陆的过程中,要注意账户安全。为了保障账户安全,用户需要设置强密 码、启用谷歌验证或短信验证,设置IP白名单等。除此之外,用户还需要注意平台 钓鱼网站的存在,保护账户不受欺诈。通过上述方式来确保账户安全和数字资产安 全,降低数字资产交易的风险。

 当然想要进入合约交易必然会有赚有蚀,亦必须了解相关的运作机制,使用Bitget 跟单交易一样要做好充足的风险管理,也要确保户口当中有足够的流动资金。